# NON HIPDN

Smart contract code review and security analysis report

This document may contain confidential information about IT systems and the intellectual property of the Customer as well as information about potential vulnerabilities and methods of their exploitation.

The report containing confidential information can be used internally by the Customer, or it can be disclosed publicly after all vulnerabilities fixed - upon a decision of the Customer.

# **Document**

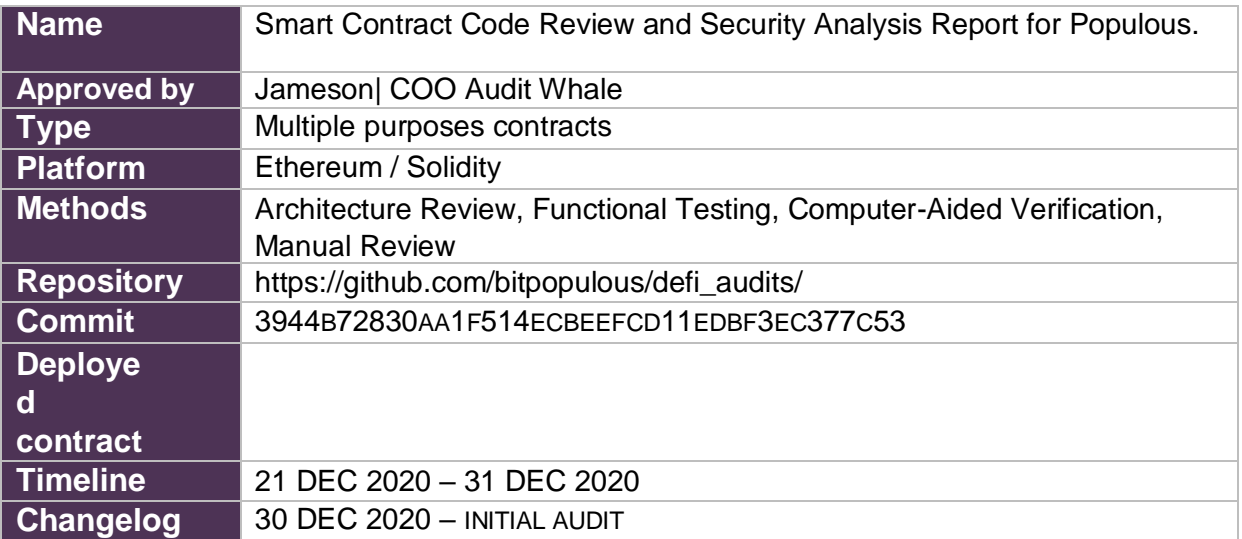

# **Table of contents**

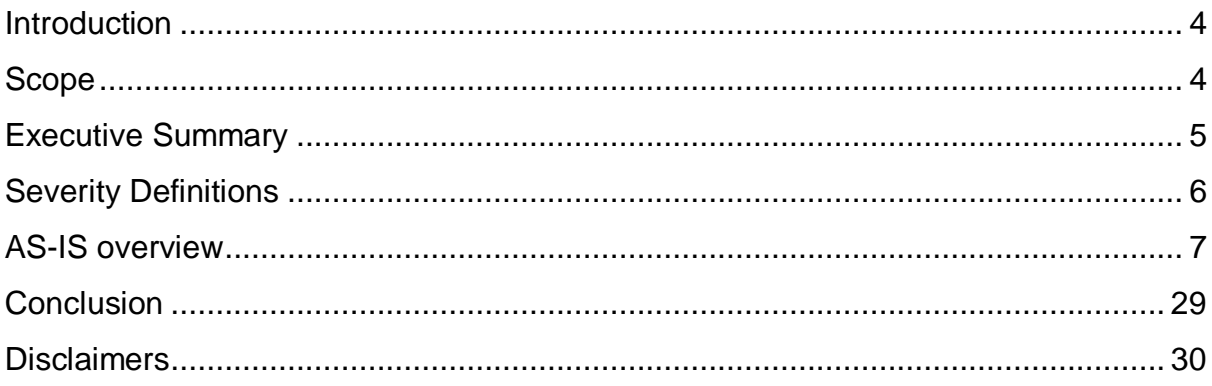

# <span id="page-3-0"></span>**Introduction**

Audit Whale (Consultant) was contracted by Populous (Customer) to conduct a Smart Contract Code Review and Security Analysis. This report presents the findings of the security assessment of Customer's smart contract and its code review conducted between December 21<sup>st</sup>, 2020 – December 31st, 2020.

#### <span id="page-3-1"></span>**Scope**

The scope of the project is smart contracts in the repository: Contract deployment address: Repositor y Commit Files: /reward/RewardPoolAddressManager.sol /reward/RewardPool.sol /lendingpool/LendingPoolConfigurator.sol /lendingpool/LendingPoolDataProvider.sol /lendingpool/LendingPool.sol /governance/governance/PopulousProtoGovernance.sol /governance/governance/governance/PopulousPropositionPower.sol /governance/governance/GovernanceParamsProvider.sol /governance/governance/AssetVotingWeightProvider.sol

We have scanned this smart contract for commonly known and more specific vulnerabilities. Here are some of the commonly known vulnerabilities that are considered:

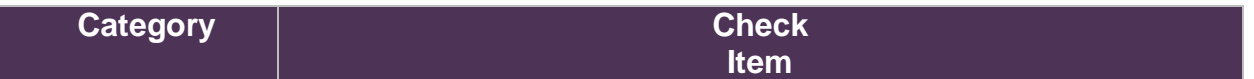

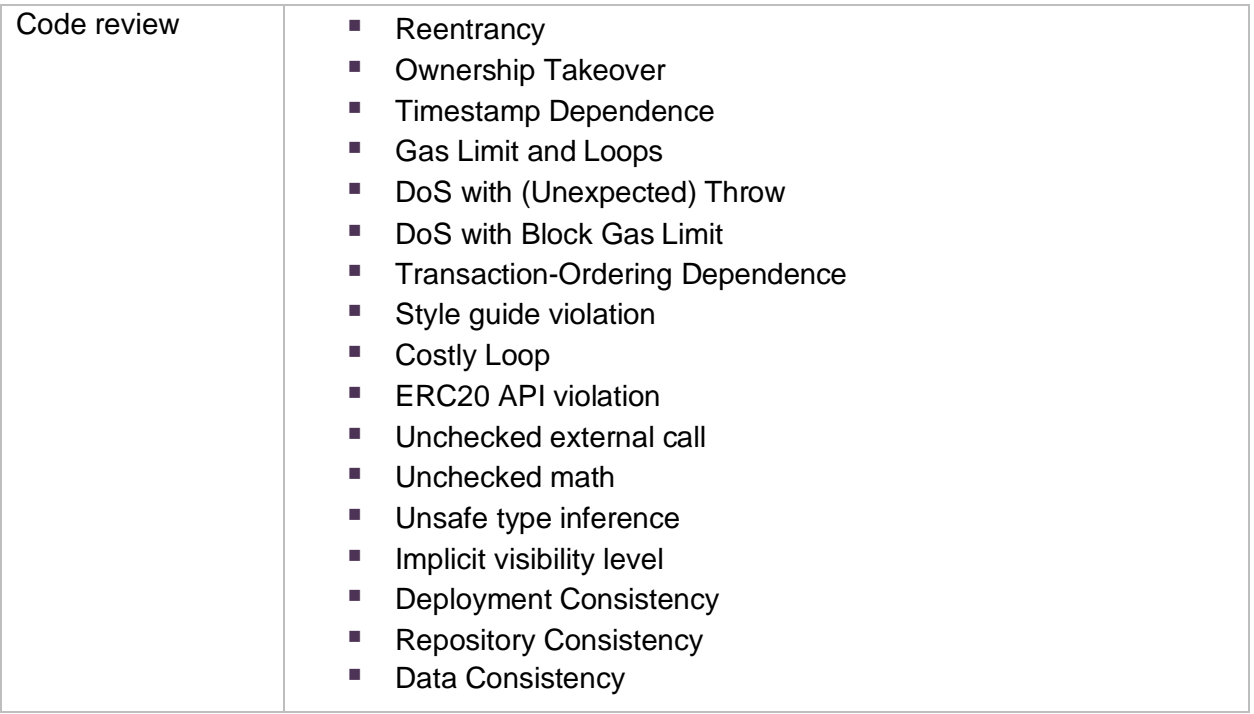

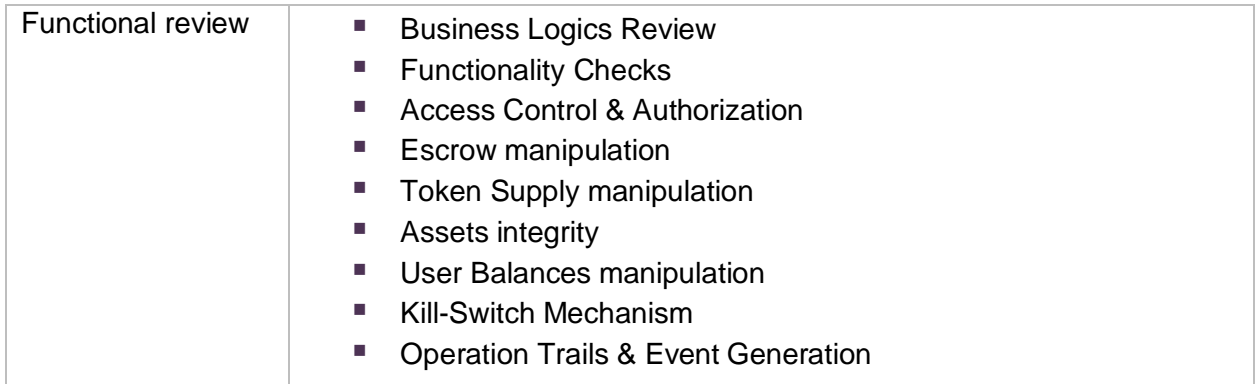

# <span id="page-5-0"></span>**Executive Summary**

According to the assessment, the Customer's smart contracts has some issues that should be fixed.

Our team performed an analysis of code functionality, manual audit, and automated checks with Mythril and Slither. All issues found during automated analysis were manually reviewed, and important vulnerabilities are presented in the Audit overview section. A general overview is presented in AS-IS section, and all found issues can be found in the Audit overview section.

Security engineers found **1** critical, **2** high, **5** medium, **5** low, and **2** informational issue during the audit.

**Notice: some contracts in the repository are not in the audit scope. They can be used by or can use contacts from the scope. During the audit we consider out-of-scope contracts as secure but cannot guaranty that they really are. We recommend reviewing those contracts before using the system. Due to the limited scope, we cannot guarantee that the whole system will work properly all together. We recommend performing the full audit and UAT testing at the production environment as it can reveal issues which cannot be reproduced during the audit.**

# <span id="page-6-0"></span>**Severity Definitions**

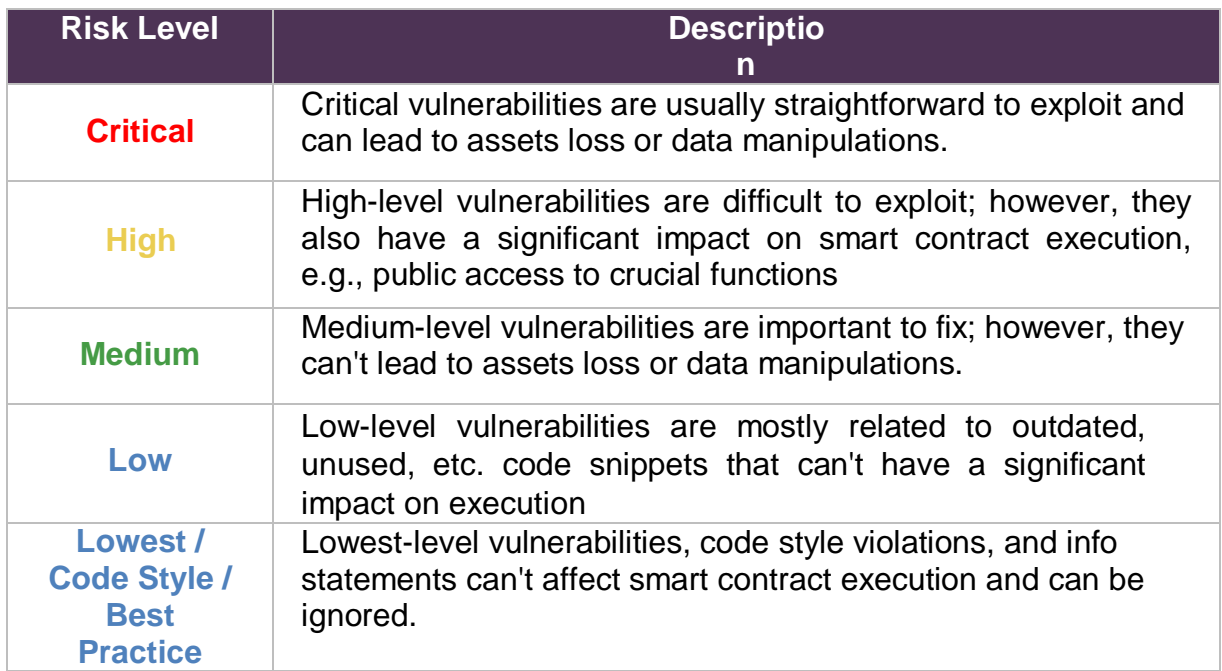

# <span id="page-7-0"></span>**AS-IS**

# **overview**

# **LendingPool.**

# **sol Description**

*LendingPool* is a contract used to provide a loans and flash-loans functionality.

#### **Imports**

*LendingPool* contract has the following imports:

- @openzeppelin/contracts/math/SafeMath.sol
- @openzeppelin/contracts/utils/ReentrancyGuard.sol
- @openzeppelin/contracts/utils/Address.sol
- @openzeppelin/contracts/token/ERC20/IERC20.sol
- ../libraries/openzeppelin-upgradeability/VersionedInitializable.sol
- ../configuration/LendingPoolAddressesProvider.sol
- ../configuration/LendingPoolParametersProvider.sol
- ../tokenization/PToken.sol
- ../libraries/CoreLibrary.sol
- ../libraries/WadRayMath.sol
- ../interfaces/IFeeProvider.sol
- ../flashloan/interfaces/IFlashLoanReceiver.sol
- ./LendingPoolCore.sol
- ./LendingPoolDataProvider.sol
- ./LendingPoolLiquidationManager.sol
- ../libraries/EthAddressLib.sol
- ./LendingPoolConfigurator.sol
- ./DefaultReserveInterestRateStrategy.sol

# **Inheritance**

*LendingPool* contract is ReentrancyGuard,

VersionedInitializable**. Usages**

*LendingPool* contract has following usages:

- SafeMath for uint256.
- WadRayMath for uint256.
- Address for address.

#### **Structs**

*LendingPool* contract has following data structures:

- BorrowLocalVars used for local computations in the `borrow` function.
- RepayLocalVars used for local computations in the `repay` function.

#### **Enums**

*LendingPool* contract has no custom enums.

#### **Events**

*LendingPool* contract has following events:

- Deposit emitted on deposit.
- RedeemUnderlying mitted during a redeem action.
- Borrow emitted on borrow.
- Repay emitted on repay.
- Swap emitted when a user performs a rate swap.
- ReserveUsedAsCollateralEnabled emitted when a user enables a reserve as collateral.
- ReserveUsedAsCollateralDisabled emitted when a user disables a reserve as collateral.
- RebalanceStableBorrowRate emitted when the stable rate of a user gets rebalanced.
- FlashLoan emitted when a flashloan is executed.
- OriginationFeeLiquidated emitted when a borrow fee is liquidated.
- LiquidationCall emitted when a borrower is liquidated.

# **Modifiers**

*LendingPool* has the following modifiers:

- onlyOverlyingPToken functions affected by this modifier can only be invoked by the PToken contract.
- onlyActiveReserve functions affected by this modifier can only be invoked if the reserve is active.
- onlyUnfreezedReserve functions affected by this modifier can only be invoked if the reserve is not frozen.
- onlyAmountGreaterThanZero functions affected by this modifier can only be invoked if the provided `\_amount` input parameter is not zero.

# **Fields**

*LendingPool* contract has following constants and fields:

- LendingPoolAddressesProvider public addressesProvider
- LendingPoolCore public core
- LendingPoolDataProvider public dataProvider
- LendingPoolParametersProvider public parametersProvider
- IFeeProvider feeProvider
- $\bullet$  uint256 public constant UINT MAX VALUE = uint256(-1)
- $\bullet$  uint256 public constant LENDINGPOOL REVISION = 0x5

# **Functions**

*LendingPool* has following public functions:

*initialize*

#### **Description**

Initializes the contract.

**Visibility**

public

# **Input parameters**

o LendingPoolAddressesProvider \_addressesProvider – the address of the LendingPoolAddressesProvider registry.

# **Constraints**

- $\circ$  Can only be called once.
- **Events**

**emit** None

**Output** 

**None** 

*deposit*

# **Description**

Deposits the underlying asset into the reserve. A corresponding amount of the overlying asset (PTokens) is minted.

# **Visibility**

external payable

#### **Input parameters**

- $\circ$  address reserve the reserve address.
- $\circ$  uint 256 amount an amount to be deposited.
- $\circ$  uint16 referralCode referral code.

- o onlyActiveReserve modifier.
- o onlyUnfreezedReserve modifier.
- o onlyAmountGreaterThanZero modifier.

#### **Events emit**

Emits the Deposit event.

#### **Output**

None

#### *redeemUnderlying*

#### **Description**

Redeems the underlying amount of assets requested by `\_user`. **Visibility**

external

#### **Input parameters**

- $\circ$  address reserve the reserve address.
- $\circ$  address payable \_user the address of the user performing the action.
- $\circ$  uint256 amount the underlying amount to be redeemed.
- $\circ$  uint256 PTokenBalanceAfterRedeem PToken balance after redeem.

#### **Constraints**

- o onlyOverlyingPToken modifier.
- o onlyActiveReserve modifier.
- o onlyAmountGreaterThanZero modifier.
- o The `\_amount` should be less or equal to `currentAvailableLiquidity`.

#### **Events emit**

Emits the RedeemUnderlying event.

#### **Output**

**None** 

#### *calculateUserReserveCollateralETHInvoicePool* **Description**

Redeems the underlying amount of assets requested by `user`. **Visibility**

public view

#### **Input parameters**

- $\circ$  address reserve the reserve address.
- $\circ$  address payable user the address of the user performing the action.
- $\circ$  uint256 amount the underlying amount to be redeemed.

 $\circ$  uint256 PTokenBalanceAfterRedeem – PToken balance after redeem.

#### **Constraints**

- o Stable interest rates should be set for reserve to borrow from.
- o Only stable rate mode allowed.
- o A `userCollateralBalanceETH` should not exceed the `amountOfCollateralNeededETH`.

#### **Events**

**emit** None

#### **Output**

- $\circ$  bool always true.
- o uint256 userCollateralBalanceETH
- o uint256 amountOfCollateralNeededETH

*borrow*

#### **Description**

Allows users to borrow a specific `amount` of the reserve underlying asset, provided that the borrower already deposited enough collateral.

#### **Visibility**

external

#### **Input parameters**

- $\circ$  address reserve the reserve address.
- $\circ$  uint 256 amount an amount to be borrowed.
- $\circ$  uint256 interestRateMode the interest rate mode at which a user wants to borrow.
- $\circ$  uint16 referralCode a referral code.

- o onlyActiveReserve modifier.
- o onlyUnfreezedReserve modifier.
- o onlyAmountGreaterThanZero modifier.
- $\circ$  The `amount` should be less or equal to `currentAvailableLiquidity`.
- o Reserve should be enabled for borrowing.
- o Only STABLE interest rate mode is allowed.
- o The `amount` should not exceed an availableLiquidity.
- $\circ$  The borrower health factor should not be below threshold.
- o The borrow fee should be greater than 0.
- o The borrower should have enough collateral balance to take a loan.
- $\circ$  The borrower should be allowed to borrow at stable interest rate mode.
- o The `amount` should not exceed a `maxLoanSizeStable`

#### **Events emit**

Emits the Borrow event.

#### **Output**

None

*repay*

# **Description**

Repays a borrow on the specific reserve, for the specified amount (or for the whole amount, if uint256(-1) is specified).

# **Visibility**

external

# **Input parameters**

- $\circ$  address reserve the reserve address.
- $\circ$  uint256 \_amount an amount to repay.
- $\circ$  address payable onBehalfOf address for wich msg.sender is repaying.

# **Constraints**

- o onlyActiveReserve modifier.
- o onlyAmountGreaterThanZero modifier.
- o The user should have an active borrow.
- o If a msg.sender is repaying a borrow for another address, an `\_amount` should be an exact sum and cannot be max uint256 value.
- $\circ$  msg.value should be equal to `\_value` if repay is in ETH.

# **Events emit**

Emits the Repay event.

# **Output**

None

*swapBorrowRateMode*

# **Description**

Used to swap between stable and variable borrow rate modes.

**Visibility**

external

#### **Input parameters**

 $\circ$  address reserve – the reserve address.

- o onlyActiveReserve modifier.
- o onlyUnfreezedReserve modifier.
- o msg.sender should have an active borrow.
- o msg.sender should be allowed to borrow at stable mode if he wants to change it to the variable mode.

#### **Events emit**

Emits the Swap event.

#### **Output**

**None** 

# *rebalanceStableBorrowRate*

#### **Description**

Rebalances the stable interest rate of a user if current liquidity rate > user stable rate.

#### **Visibility**

external

#### **Input parameters**

- $\circ$  address reserve the reserve address.
- $\circ$  address user an address of the user to be rebalanced.

#### **Constraints**

- o onlyActiveReserve modifier.
- o `\_user` should have an active borrow.
- o `\_user` should have a variable rate mode.

#### **Events emit**

Emits the RebalanceStableBorrowRate event.

#### **Output**

None

*setUserUseReserveAsCollateral*

#### **Description**

Allows depositors to enable or disable a specific deposit as collateral.

#### **Visibility**

external

#### **Input parameters**

- $\circ$  address reserve the reserve address.
- $\circ$  bool useAsCollateral true if a user wants to use the deposit as collateral, false otherwise.

- o onlyActiveReserve modifier.
- o onlyUnfreezedReserve modifier.
- o msg.sender should have deposited liquidity

o Cannot be disabled if already being used as collateral.

# **Events emit**

Emits ReserveUsedAsCollateralEnabled or ReserveUsedAsCollateralDisabled events.

# **Output**

None

*liquidationCall*

# **Description**

A proxy function used to liquidate an undercollateralized position.

# *flashLoan*

# **Description**

Allows smartcontracts to access the liquidity of the pool within one transaction, as long as the amount taken plus a fee is returned.

#### **Visibility**

external

#### **Input parameters**

- $\circ$  address receiver the loan receiver.
- $\circ$  address reserve the reserve address.
- $\circ$  uint256 amount the loan amount.
- $\circ$  bytes memory params params to be passed to the receiver.

# **Constraints**

- o onlyActiveReserve modifier.
- o onlyAmountGreaterThanZero modifier.
- o `\_amount` should not exceed an available liquidity.
- $\circ$  receiver should be a contract that implements the IFlashLoanReceiver interface.
- o The requested amount should be big enough so that fees will be greater than 0.
- o In the end of transaction, the contract balance should be equal to the initial balance plus fees.

# **Events emit**

Emits the FlashLoan event.

 *getReserveConfigurationData, getReserveData, getUserAccountData, getUserReserveData, getReserves* **Description**

Simple view functions.

# **LendingPoolConfigurator.sol**

#### **Description**

*LendingPoolConfigurator* allows lending pool manager to configure lending pool parametres. Contains only simple protected setter functions ang getters.

# **LendingPoolDataProvider.sol**

#### **Description**

*LendingPoolDataProvider* contains only view functions that allows to receive all the necessary information about the Lending Pool.

# **AssetVotingWeightProvider.sol**

#### **Description**

*AssetVotingWeightProvider* is a contract used to register whitelisted assets with its voting weight per asset. Only owner can change voting weights.

# **GovernanceParamsProvider.sol**

#### **Description**

*GovernanceParamsProvider* is a contract used to store parameters of the governance contract. Only owner can change parameters.

# **PopulousPropositionPower.sol**

#### **Description**

*PopulousPropositionPower* is an Asset to control the permissions on the actions in PopulousProtoGovernance.

# **PopulousProtoGovernance.sol**

#### **Description**

*PopulousProtoGovernance* provides voting functionality.

#### **Imports**

*PopulousProtoGovernance* contract has the following imports:

- @openzeppelin/contracts/math/SafeMath.sol
- @openzeppelin/contracts/token/ERC20/IERC20.sol
- @openzeppelin/contracts/cryptography/ECDSA.sol
- ../interfaces/IGovernanceParamsProvider.sol
- ../interfaces/IAssetVotingWeightProvider.sol
- ../interfaces/IProposalExecutor.sol
- ../interfaces/IPopulousProtoGovernance.sol

# **Inheritance**

*PopulousProtoGovernance* contract is

IPopulousProtoGovernance**. Usages**

*PopulousProtoGovernance* contract has following usages:

- SafeMath for uint256
- ECDSA for bytes32

# **Structs**

*PopulousProtoGovernance* contract has following data structures:

- Voter used to store vote result.
- Proposal used to store a proposal info.

#### **Enums**

*PopulousProtoGovernance* contract has following enums:

• ProposalStatus{Initializing, Voting, Validating, Executed} – stores proposal statuses.

# **Events**

*PopulousProtoGovernance* contract has following events:

- ProposalCreated emitted when a new proposal is created.
- StatusChangeToVoting emitted when a proposal status changes to Voting.
- StatusChangeToValidating emitted when a proposal status changes to Validating.
- StatusChangeToExecuted emitted when a proposal status changes to Executed.
- VoteEmitted emitted on a new vote.
- VoteCancelled emitted when a vote is cancelled.
- YesWins emitted when a proposal wins with "Yes".
- NoWins emitted when a proposal wins with "No".
- AbstainWins emitted when a proposal wins with "Abstain".

# **Modifiers**

*PopulousProtoGovernance* has no custom modifiers.

# **Fields**

*PopulousProtoGovernance* contract has following constants and fields:

- uint256 public constant COUNT\_CHOICES = 2
- uint256 public constant MIN\_THRESHOLD = 13000000 ether
- uint256 public constant MIN\_STATUS\_DURATION = 1660;
- uint256 public constant MIN\_MAXMOVESTOVOTINGALLOWED = 2
- uint256 public constant MAX\_MAXMOVESTOVOTINGALLOWED = 6
- IGovernanceParamsProvider private govParamsProvider
- Proposal[] private proposals

# **Functions**

*PopulousProtoGovernance* has following public functions:

 *Fallback function* **Description**

Forbid transferring ETH to the contract.

- *newProposal* **Description** Registers a new proposal. **Visibility** external **Input parameters**
	- $\circ$  bytes32 proposalType
	- o bytes32 \_ipfsHash
	- $\circ$  uint256 threshold
- o address \_proposalExecutor
- o uint256 \_votingBlocksDuration
- o uint256 \_validatingBlocksDuration
- o uint256 maxMovesToVotingAllowed

#### **Constraints**

- o A caller should have voting power greater or equal to threshold.
- o `\_votingBlocksDuration` and `\_validatingBlocksDuration` should be at least MIN\_STATUS\_DURATION.
- o ` maxMovesToVotingAllowed` should be between

MIN\_MAXMOVESTOVOTINGALLOWED and MAX\_MAXMOVESTOVOTINGALLOWED.

#### **Events emit**

Emits the ProposalCreated event.

#### **Output**

None

 *verifyParamsConsistencyAndSignature* **Description**

Verifies the consistency of the action's params and their correct signature.

 *verifyNonce* **Description**

Verifies the nonce of a voter on a proposal.

# *validateRelayAction*

**Description**

 *submitVoteByVoter* **Description**

Function called by a voter to submit his vote directly.

#### **Visibility**

external

# **Input parameters**

- o uint256 \_proposalId
- o uint256 \_vote
- o IERC20 \_asset

# **Constraints**

- o A proposal should be in the Voting status.
- o Asset weights of an `asset` should be greater than 0.
- o `\_vote` should be 0, 1 or 2.
- o The voter balance should be greater than 0.

# **Events emit**

Emits the VoteEmitted event. Also, can emit the StatusChangeToValidating event.

**Output**

None

*submitVoteByRelayer*

#### **Description**

Function called by any address relaying signed vote params from another wallet.

#### **Visibility**

external

#### **Input parameters**

- o uint256 \_proposalId
- o uint256 \_vote
- o IERC20 \_asset
- o uint256 \_nonce
- o bytes calldata \_signature
- o bytes32 \_paramsHashByVoter

# **Constraints**

- o Signature and \_nonce should be valid.
- o A proposal should be in the Voting status.
- o Asset weights of an `\_asset` should be greater than 0.
- $\circ$  vote should be 0, 1 or 2.
- o The voter balance should be greater than 0.

# **Events emit**

Emits the VoteEmitted event. Also, can emit the StatusChangeToValidating event.

#### **Output**

**None** 

# *cancelVoteByVoter*

# **Description**

Revokes a vote in the proposal with `\_proposalId`.

**Visibility**

external

# **Input parameters**

o uint256 \_proposalId

#### **Constraints**

o A proposal should be in the Voting status.

#### **Events emit**

Emits the VoteCancelled event.

#### **Output**

None

#### *cancelVoteByRelayer* **Description**

Revokes a vote in the proposal with `\_proposalId`.

#### **Visibility**

external

#### **Input parameters**

- o uint256 \_proposalId
- o address voter
- $\circ$  uint256 nonce
- $\circ$  bytes calldata signature
- o bytes32 \_paramsHashByVoter

# **Constraints**

- o Signature and \_nonce should be valid.
- o A proposal should be in the Voting status.

# **Events emit**

Emits the VoteCancelled event.

#### **Output**

None

*tryToMoveToValidating*

# **Description**

Moves a proposal to the Validating status.

**Visibility**

external

# **Input parameters**

o uint256 \_proposalId

# **Constraints**

- o A proposal should be in the Voting status.
- o All the requirements of moving from Voting to Validating status should be met.

# **Events emit**

Emits the StatusChangeToValidating event.

**Output**

None

#### *challengeVoters* **Description**

Called during the Validating period in order to cancel invalid votes where the voter was trying a double-voting attack.

#### **Visibility**

#### external

#### **Input parameters**

- $\circ$  uint256 proposalId
- o address[] calldata \_voters

#### **Constraints**

o A proposal should be in the Validating status.

#### **Events emit**

Can emit StatusChangeToVoting and VoteCancelled events.

**Output**

None

*resolveProposal*

#### **Description**

Resolves a proposal if all requirements are met.

# **Visibility**

external

#### **Input parameters**

o uint256 \_proposalId

#### **Constraints**

- o A proposal should be in the Validating status.
- o Validating period should pass.
- o A proposal should not be expired.

# **Events emit**

Can emit YesWins, NoWins or AbstainWins events. Emits StatusChangeToExecuted event.

**Output**

None

*getLimitBlockOfProposal, getLeadingChoice,*

*getProposalBasicData, getVoterData,* 

*getVotesData, getGovParamsProvider* **Description**

Simple view functions.

# **RewardPool.sol**

# **Description**

*RewardPool* is a staking contract.

# **Imports**

*RewardPool* contract has the following imports:

- ../tokenization/PToken.sol
- ../lendingpool/LendingPoolCore.sol

#### **Inheritance**

*RewardPool* contract is

#### Ownable**. Usages**

*RewardPool* contract has following usages:

- SafeMath for uint256
- SafeERC20 for IERC20
- Address for address

#### **Structs**

*RewardPool* contract has following data structures:

UserInfo – stores staking amount of a user.

#### **Enums**

*RewardPool* contract has no enums.

#### **Events**

*RewardPool* contract has following events:

- RewardAdded emitted when a Reward is added.
- Staked emitted after a successful stake.
- Withdrawn emitted after withdrawal.
- RewardPaid emitted after successful reward claim.
- RewardDenied never emitted.

#### **Modifiers**

*RewardPool* has the following modifiers:

 updateReward – functions affected by this modifier updates reward balance of a caller.

#### **Fields**

*RewardPool* contract has following constants and fields:

- PToken public pToken
- IERC20 public rewardToken
- uint256 public duration
- $\bullet$  uint256 public period Finish = 0
- $\bullet$  uint256 public rewardRate = 0
- uint256 public lastUpdateTime
- uint256 public rewardPerTokenStored
- mapping(address => uint256) public userRewardPerTokenPaid
- mapping(address => uint256) public rewards
- address public exclusive Address
- mapping(address => UserInfo) internal userInfo

# **Functions**

*RewardPool* has following public functions:

 *constructor* **Description** Initializes the contract. **Visibility** public

#### **Input parameters**

- o LendingPoolCore \_core
- $\circ$  address rewardToken
- o address reserve
- $\circ$  uint256 duration

**Constrain ts** None **Events emit** None **Output**  None

 *lastTimeRewardApplicable, rewardPerToken, getuserinfo, earned* **Description**

Simple view functions.

 *stake* **Description** Stakes an `amount` of tokens. **Visibility** public

#### **Input parameters**

o uint256 amount

#### **Constraints**

o `amount` should be greater than 0.

#### **Events emit**

Emits the `Staked` event.

**Output**

None

#### *withdraw*

**Description**

Withdraw an `amount` of tokens.

**Visibility**

public

#### **Input parameters**

o uint256 amount

#### **Constraints**

o `amount` should be greater than 0.

#### **Events emit**

Emits the `Withdrawn` event.

**Output**

None

#### *withdraw*

#### **Description**

Withdraw an `amount` of tokens.

#### **Visibility**

public

#### **Input parameters**

o uint256 amount

#### **Constraints**

o `amount` should be greater than 0.

#### **Events emit**

Emits the `Withdrawn` event.

#### **Output**

None

# *exit*

# **Description**

Withdraw all tokens and rewards.

#### **Visibility**

public

**None** 

#### **Constraints**

o A caller should have active stake.

#### **Events emit**

Emits `Withdrawn` and `RewardPaid` events.

#### **Output**

None

#### *pushReward*

#### **Description**

Withdraw rewards of a `recipient`.

#### **Visibility**

public

#### **Input parameters**

o address recipient

#### **Constraints**

o onlyOwner modifier.

#### **Events emit**

Emits the `RewardPaid` event.

#### **Output**

None

#### *getReward*

#### **Description**

Withdraw rewards of a caller.

#### **Visibility**

public

#### **Input parameters**

o address recipient

#### **Constrain**

**ts** None

# **Events**

**emit**

Emits the `RewardPaid` event.

#### **Output**

None

#### *notifyRewardAmount* **Description** Withdraw rewards of a caller. **Visibility**

#### external

**Input parameters**

#### **Constraints**

- o onlyOwner modifier.
- o `reward` should not exceed max uint value divided by 10^18.

#### **Events emit**

Emits the `RewardAdded` event.

**Output**

None

# **RewardPoolAddressManage**

# **r.sol Description**

*RewardPoolAddressManager* is a contract used to deploy new RewadPool contracts. Can be used only by the owner.

# **Audit overview Critical**

1. The `PopulousProtoGovernance` contract is not secured from double- voting. Manual calls of the challengeVoters function with a limited list of voters is not enough.

We recommend allowing a proposal resolving only after all voters are validated or to redesign a way votes are collected.

#### **High**

1. The `setReserveDecimals` function of the `LandingPoolConfiguration` allows to specify a reserve token decimals manually.

We recommend changing this function to `updateReserveDecimals` and take decimals value directly from a token.

2. The `borrow` function of the `LendingPool` allows borrows only with the STABLE interest rate mode. Such behavior is enforced by the

`calculateUserReserveCollateralETHInvoicePool` function.

If it is done intentionally, we recommend removing the `\_interestRateMode` parameter and not allow to pass this value to the function.

#### **Medium**

1. The `initReserveWithData` function of the `LandingPoolConfigurator` is lack of validations.

Consider validation for a reserve existence.

2. The caddReserve in tunction of the `RewardPoolAddressManagercan` can be used to overwrite reward pool that is already exist.

We recommend to add validation for this case.

3. Purpose of the `liquidationCall` of the `LendingPool` function is unknown and it can be called by anyone. The underlying contract is out of the audit scope.

We recommend the Customer to ensure that it's safe to allow everyone to call this function.

4. Old compiler version is used.

We recommend updating to the latest stable one.

5. The `UserInfo` data structure of the RewardPool contains only 1 field and can be removed to optimize gas consumption.

#### **Low**

1. The `ReentrancyGuard` inheritance in the LendingPool is redundant because `nonReentrant` modifier is never used.

We recommend adding this modifier to all external function of the contract.

- 2. Returning of the bool value in the `calculateUserReserveCollateralETHInvoicePool` function is redundant. Its value is always true.
- 3. Passing of the `\_interestRateMode` to the `calculateUserReserveCollateralETHInvoicePool` function is redundant. Its value should always be equal to the stable interest mode value.
- 4. A `RewardDenied` event of the RewardPool is never used.
- 5. The `exclusiveAddress` field of the RewardPool is never used.

# **Lowest / Code style / Best Practice**

- 1. The `calculateUserInvoiceCollateralETH` function of the `LendingPoolDataProvider` has commented out code.
- 2. Multiple code style issues were found by static code analyzers.

# <span id="page-30-0"></span>**Conclusion**

Smart contracts within the scope were manually reviewed and analyzed with static analysis tools. For the contract, high-level description of functionality was presented in As-Is overview section of the report.

Audit report contains all found security vulnerabilities and other issues in the reviewed code.

Security engineers found **1** critical, **2** high, **5** medium, **5** low, and **2** informational issue during the audit.

**Notice: some contracts in the repository are not in the audit scope. They can be used by or can use contacts from the scope. During the audit we consider out-of-scope contracts as secure but cannot guaranty that they really are. We recommend reviewing those contracts before using the system. Due to the limited scope, we cannot guarantee that the whole system will work properly all together. We recommend performing the full audit and UAT testing at the production environment as it can reveal issues which cannot be reproduced during the audit.**

Violations in the following categories were found and addressed to Customer:

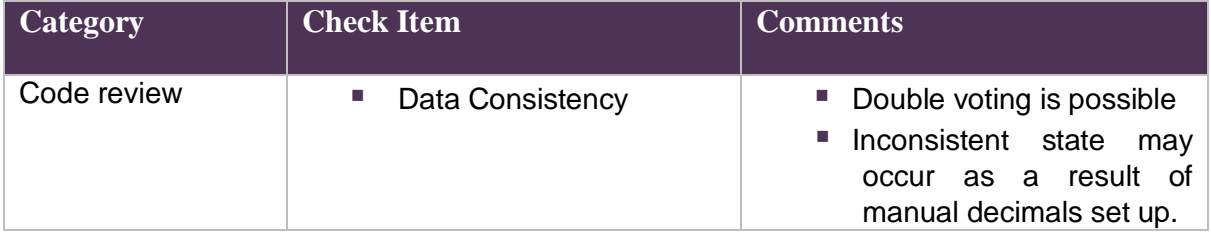

# <span id="page-31-0"></span>**Disclaimers**

#### **Disclaimer**

The smart contracts given for audit have been analyzed in accordance with the best industry practices at the date of this report, in relation to cybersecurity vulnerabilities and issues in smart contract source code, the details of which are disclosed in this report (Source Code); the Source Code compilation, deployment, and functionality (performing the intended functions).

The audit makes no statements or warranties on security of the code. It also cannot be considered as a sufficient assessment regarding the utility and safety of the code, bugfree status or any other statements of the contract. While we have done our best in conducting the analysis and producing this report, it is important to note that you should not rely on this report only - we recommend proceeding with several independent audits and a public bug bounty program to ensure security of smart contracts.

#### **Technical Disclaimer**

Smart contracts are deployed and executed on blockchain platform. The platform, its programming language, and other software related to the smart contract can have its vulnerabilities that can lead to hacks. Thus, the audit cannot guarantee the explicit security of the audited smart contracts.